J.NAWROCKI, M. ANTCZAK, H. ĆWIEK, W. FROHMBERG, A. HOFFA, M. KIERZYNKA, S. WĄSIK

# ASSEMBLER

### **ŚRODOWISKO URUCHOMIENIOWE**

- 1. Pobrać plik *masm.zip* (Macro Assembler 6.15 & Segmented Executable Linker 5.60).
- 2. Rozpakować powyższe archiwum w katalogu roboczym (na zajęciach najprawdopodobniej C:\Temp).
- 3. Ważne pliki wykorzystywane podczas kompilacji:
	- *ml.exe, LINK.EXE*  wykonywalne pliki reprezentujące odpowiednio *Macro Assembler 6.15* i *Segmented Executable Linker 5.60*; są one wykorzystywane w procesie kompilacji plików źródłowych programów napisanych w języku asemblera,
	- *clean.bat*  służy do usuwania następujących plików: *\*.bak*, *prog.exe, prog.obj, prog.map, prog.lst, prog.com* z katalogu, w którym się znajduje,
	- *prog.asm*  kod źródłowy programu zapisany w języku asemblera (*blank.asm*  szkielet programu napisanego w języku asembler, który wystarczy uzupełnić odpowiednimi instrukcjami w celu reprezentowania przez niego określonej funkcjonalności; zawiera kod, który jest niezbędny i wymagany przez wszystkie programy pisane na ćwiczeniach),
	- make.bat zawiera składnie poleceń wykorzystywanych w celu kompilacji pliku zawierającego kod źródłowy programu napisanego w języku asemblera (np.: make.bat prog, w celu kompilacji pliku *prog.asm*).

```
ml /Fe'kod wynikowy' /Fl'listing kompilacji' /Fm'mapa kompilacji'
/Fo'kod_przejściowy' 'kod_zrodlowy'
link 'kod_przejściowy',,,,,
np.:
ml /Feprog.exe /Flprog.lst /Fmprog.map /Foprog.obj prog.asm
link prog.obj,,,,,
```
## **ZADANIA**

**ZAD. 1(\*).** Skompiluj i wykonaj programy prezentowane na wykładzie.

**ZAD. 2.** Zaznacz rzeczywiste rejestry procesora x86: a) AX, b) FX, c) BX, d) GX, e) CX

**ZAD. 3.** Zaznacz poprawne odpowiedzi. Instrukcja add p, z:

- a) pozwala wykonywać operację dodawania na liczbach znajdujących się w odpowiednich rejestrach.
- b) po wykonaniu operacji wynik znajduje się w rejestrze p,
- c) po wykonaniu operacji wynik znajduje się w rejestrze z,
- d) pozwala wykonywać operację mnożenia na liczbach znajdujących się w odpowiednich rejestrach.

**ZAD. 4.** Jaka instrukcja kończy działanie programu napisanego w języku asemblera?

**ZAD. 5.** Zaznacz poprawne odpowiedzi:

- a) narzędzia wykorzystywane w procesie kompilacji to tylko kompilator,
- b) narzędzia wykorzystywane w procesie kompilacji to tylko linker,
- c) narzędzia wykorzystywane w procesie kompilacji to kompilator i linker,
- d) proces kompilacji przebiega w następujący sposób: program źródłowy jest linkowany, a następnie kompilowany,
- e) proces kompilacji przebiega w następujący sposób: program źródłowy jest kompilowany, a następnie linkowany,
- f) kompilator generuje kod wynikowy,
- g) linker generuje kod wynikowy,
- h) kompilator generuje kod przejściowy,
- i) linker generuje kod przejściowy.

**ZAD. 6.** Zaznacz poprawne odpowiedzi:

- a) narzędzie do testowania kodu wynikowego to masm,
- b) narzędzie do testowania kodu wynikowego to debug,
- c) narzędzie do testowania kodu wynikowego to link,
- d) liczby w rejestrach procesora są przechowywane w postaci binarnej,
- e) liczby w rejestrach procesora są przechowywane w postaci dziesiętnej,
- f) liczby w rejestrach procesora są przechowywane w postaci heksadecymalnej.

**ZAD. 7.** Załóżmy, że kompilowany jest plik źródłowy zawierający program napisany w języku asemblera. Uzupełnij brakujące informacje:

- a) w wyniku procesu kompilacji można uzyskać następujące pliki:
	- kod przejściowy przechowywany w pliku o rozszerzeniu ……………………………………
	- kod wynikowy przechowywany w pliku o rozszerzeniu ………………………………………
	- listing kompilacji przechowywany w pliku o rozszerzeniu ……………………………………
	- mapę kompilacji przechowywaną w pliku o rozszerzeniu ……………………………………
- b) w celu uzyskania informacji dotyczących możliwych opcji narzędzia *ml*, które mogą zostać wykorzystane podczas kompilacji kodu źródłowego napisanego w języku asemblera należy wykonać następujące polecenie: ml ……………………………………………………………………………………………………………
- c) w celu uzyskania informacji dotyczących możliwych opcji narzędzia *debug*, które mogą zostać wykorzystane podczas testowania poprawności kodu wynikowego uzyskanego w wyniku kompilacji należy wykonać następujące polecenie: -………………………………………………………………………………
- d) ………………………………………………….. przykładowa polecenie uruchamia program *debug* w celu testowania poprawności kodu źródłowego *prog.exe*
- e) jakie będą rezultaty wykonania poniższych operacji:

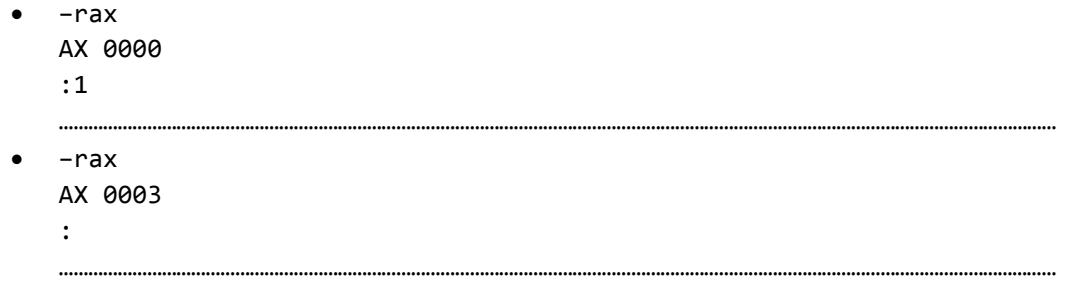

- –g
- …………………………………………………………………………………………………………………………………………………………………………………… –q ……………………………………………………………………………………………………………………………………………………………………………………

**ZAD. 8.** Oblicz metodą **bezpośredniego dodawania** wartości następujących wyrażeo (liczby są podane w systemie heksadecymalnym, czyli szesnastkowym; wynik ma być również heksadecymalny)(\*4-6):

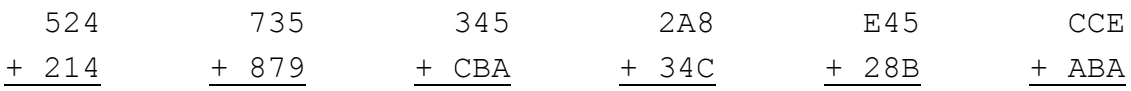

**ZAD. 9.** Oblicz metodą bezpośredniego odejmowania wartości następujących wyrażeń (liczby są podane w systemie **heksadecymalnym**; wynik ma być również heksadecymalny) (\*4-6):

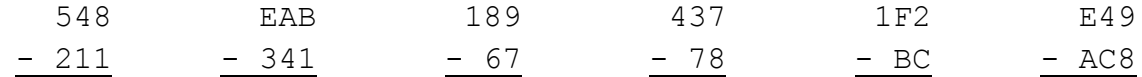

**ZAD. 10.** Do czego służy kod uzupełnień do dwóch (U2) oraz jaka jest jego charakterystyczna cecha?

**ZAD. 11.** Podaj **zakres** liczb całkowitych, jakie można zakodowad za pomocą **5 bitów** metodą uzupełnienia do  $2^{\circ}$ 

ZAD. 12. Podaj wartość bezwzględną (w systemie heksadecymalnym) następujących liczb całkowitych zakodowanych na 16 bitach metodą uzupełnienia do 2 (\*4-6):

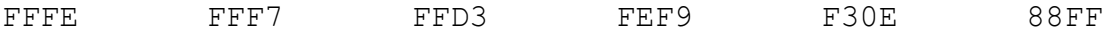

**ZAD. 13.** Zaznacz poprawne odpowiedzi. Zmiana znaku podczas tworzenia liczby ujemnej, przy wykorzystaniu jej dodatniego odpowiednika, jest wykonywana poprzez:

- a) zanegowanie bitów i dodanie 1,
- b) dodanie jedynki i zanegowanie bitów.

**ZAD. 14.** Przedstaw podane liczby ujemne w uzupełnieniu do 2 na szesnastu bitach i w kodzie heksadecymalnym (\*4-6):

 $-4$  -B  $-E$  -23  $-CA$  -A8

**ZAD. 15.** Zaznacz poprawne odpowiedzi. Instrukcja sub p, z:

- a) pozwala wykonywać operację dodawania na liczbach znajdujących się w odpowiednich rejestrach,
- b) wynik po wykonaniu operacji znajduje się w rejestrze p,
- c) wynik po wykonaniu operacji znajduje się w rejestrze z,
- d) pozwala wykonywać operację odejmowania na liczbach znajdujących się w odpowiednich rejestrach.

**ZAD. 16.** Zaznacz poprawne odpowiedzi. Po wykonaniu instrukcji neg c:

- a) w rejestrze c znajduje się wartość taka sama jak przed wykonaniem operacji,
- b) w rejestrze c znajduje się wartość powstała poprzez zanegowanie postaci binarnej liczby c.

**ZAD. 17.** Procesor wykonuje rozkazy zapisane w kodzie wynikowym programu w następujący sposób:

……………………………………………………………………………………………………………,

licznik rozkazów to …………………………….., który wskazuje na ……………………………….

**ZAD. 18.** Skoki warunkowe są realizowane za pomocą operacji porównania ………………….., i operacji skoku. Podaj instrukcje asemblerowe odpowiadające następującym operacjom skoku:

- a) **j**ump if **e**qual …………………………………………………………………………………………
- b) **j**ump if **n**ot **l**ess ………………………………………………………………………………………
- c) **j**ump if **g**reater ………………………………………………………………………………………
- d) **j**ump if **n**ot **g**reater ………………………………………………………………………………… e) **j**ump if **l**ess - …………………………………………………………………………………………

**ZAD. 19.** Zapisz w języku asemblera pętle **while** oraz instrukcję warunkową **if-else**.

**ZAD. 20.** Napisz program przesyłający do rejestru AX **najmniejszą z liczb** znajdujących się w rejestrach BX, CX i DX. Oto przykładowe przypadki testowe:

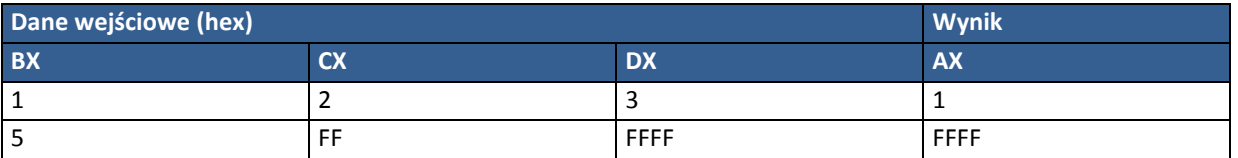

**ZAD. 21.** Napisz program przesyłający do rejestru AX **resztę z dzielenia** liczby naturalnej znajdującej się w rejestrze BX przez liczbę dodatnią znajdującą się w rejestrze CX. Zastosuj **metodę wielokrotnego odejmowania**. Oto przykładowe przypadki testowe przedstawione w systemie dziesiętnym:

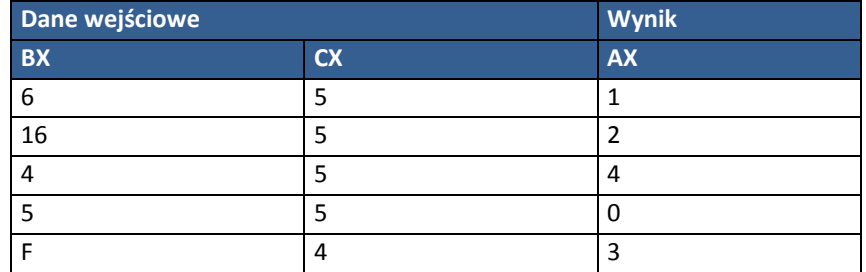

**ZAD. 22.** Napisz program obliczający wartość funkcji n!. Przyjmij, że *n* jest w rejestrze BX, a wynik ma być w rejestrze AX. Do mnożenia wykorzystaj instrukcję

#### imul s

która przesyła do pary rejestrów DX:AX wynik mnożenia liczby znajdującej się w rejestrze AX przez liczbę znajdującą się w rejestrze (lub innym miejscu) określonym przez operand *s*. Jeżeli wynik mieści się na 16 bitach i jest **nieujemny**, to wartość rejestru DX jest równa 0 (jeśli wynik mieści się na 16 bitach i jest **ujemny**, to wartością rejestru jest FFFF). Na przykład instrukcja

#### imul bx

może być opisana następującą instrukcją w języku C:

#### $ax = ax * bx;$

Oto przykładowe dane testowe:

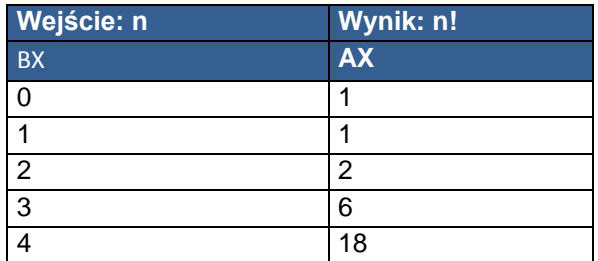

Jaka jest największa wartość n, dla której n! może być poprawnie przedstawiona w uzupełnieniu do 2 na 16 bitach?

Jak należałoby zmodyfikować ten program, gdyby osoby korzystające z tego programu doszły do wniosku, że będzie im wygodniej, gdy n będzie podane w rejestrze ax, a wynik będzie w rejestrze bx?

**ZAD. 23.** Napisz program obliczania **liczby cyfr** dziesiętnych podanej liczby *n*. Skorzystaj z instrukcji

#### idiv s

która dzieli zawartość pary rejestrów DX:AX przez zawartość *s* i iloraz przesyła do rejestru AX, zaś resztę do rejestru DX. W przypadku, gdy dzielna jest 16-bitowa należy pamiętać o wyzerowaniu rejestru DX. Na przykład instrukcja języka C

 $ax = ax / bx;$ 

mogłaby być przetłumaczona w następujący sposób:

mov dx, 0 idiv bx

Oto przykładowe dane testowe:

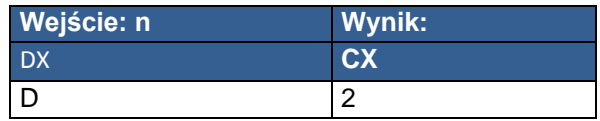

**ZAD. 24(\*).** Napisz program obliczania **wartości a<sup>n</sup>** , gdzie *a* i *n* są liczbami naturalnymi (a>0, *n >= 0*). Skorzystaj z instrukcji **imul** opisanej w zadaniu 22.

Oto przykładowe dane testowe:

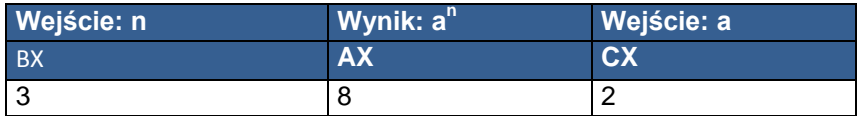

**ZAD. 25(\*).** Napisz program obliczania **sumy cyfr** dziesiętnych podanej liczby *n*. Skorzystaj z instrukcji **idiv** opisanej w zadaniu 23.

Oto przykładowe dane testowe:

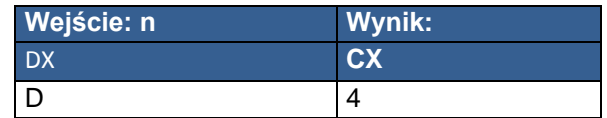